# **Ubiquitous and Mobile Computing CS 528:** *Kotlin and NFC*

Matthew McMillan, JP Bulman, Matthew Kaminski, Weixi Liu, Chao Wang

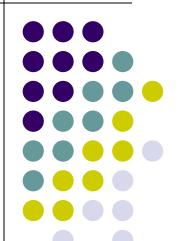

Computer Science Dept.
Worcester Polytechnic Institute (WPI)

#### Kotlin

- History
  - First released in 2011
  - Developed by JetBrains
- Motivation
  - JVM is great
    - Runs everywhere! (no recompiling)
    - Android apps run on the JVM
    - A lot of libraries written for Java/JVM
  - Java syntax is verbose, repetitive
  - Want to leverage power and libraries of the JVM but use a cleaner and safer syntax

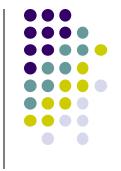

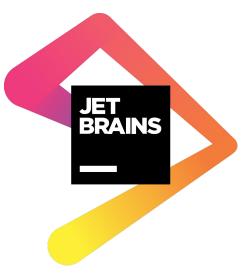

## **Kotlin: Issues Solved**

- Kotlin is null-safe, any nullable variables must be explicitly marked
- Type inference means that types don't have to be explicitly written out if it's clear from context
- Data classes automatically implement some methods
- You can specify default arguments to functions
- You can provide named arguments to functions that take many parameters
- Many more small features

# **Kotlin-Typical use case**

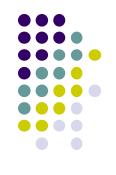

## Tooling

Android studio

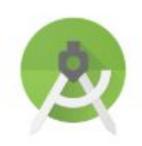

Eclipse

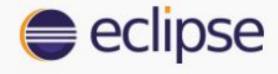

• IntelliJ IDE

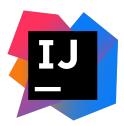

# **Kotlin-Typical use case**

Lyft

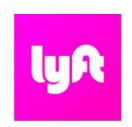

**Airbnb** 

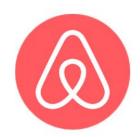

American Express

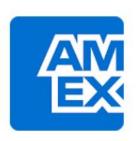

Pinterest

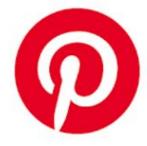

**Wechat** 

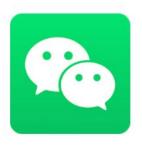

**Expedia** 

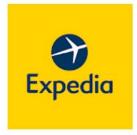

# **Kotlin-Typical use case**

#### Kotlin vs Java

- Completely interoperable with Java
- More concise with fewer lines of code
- Safety prevents common programming mistakes
- Better support for functional programming
- Reduces errors and bugs
- Smarter and safer compiler

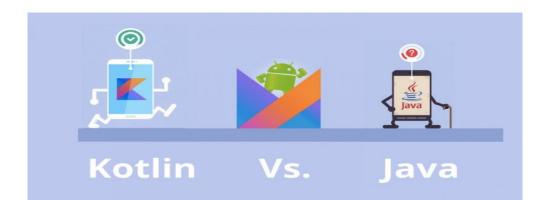

# **Kotlin**

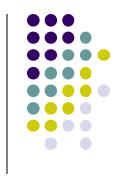

# Basic Features

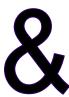

Comparison with Java

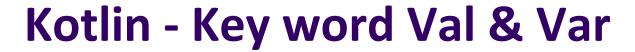

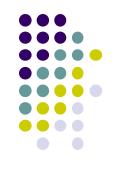

**val** means an immutable value that does not change its value. However, **var** means variable, the value of a variable can change at any time.

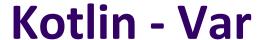

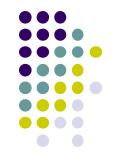

. . .

var member itself can be read and modified by its class, i.e. there are getter & setter methods associated with it.

```
class Session {
    var name = "cwdoh"
}

public final class Session {
    @NotNull
    private String name = "cwdoh";

@NotNull
    public final String getName() {
        return this.name,
    }

public final void setName(@NotNull String var1) {
        Intrinsics.checkParameterIsNotNull(var1, "<set-?>");
        this.name = var1;
    }
}
```

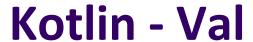

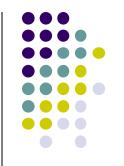

. . .

val member itself only can be read by its class, i.e. there is getter method associate with it but not setter method. PS: we can modify subfields of a val member if the subfields are var type.

```
class Session {
   val name = "cwdoh"
}

public final class Session {
   @NotNull
   private final String name = "cwdoh";

@NotNull
   public final String getName() {
       return this.name;
   }
}
```

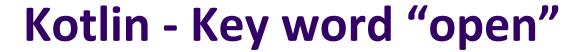

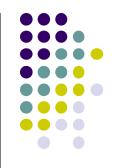

Unlike other languages, Kotlin's classes are limited to inherit by default.

Keyword open

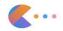

```
class NotOpenedClass
open class OpenedClass
```

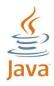

```
public final class NotOpenedClass {
}

public class OpenedClass {
}
```

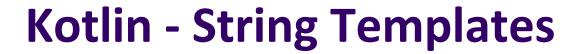

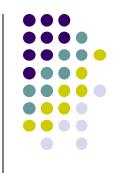

String templates allow you to include variable references and expressions into strings.

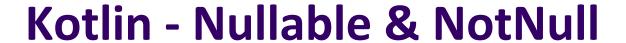

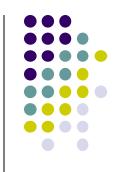

**Kotlin is null-safe.** Variable types in Kotlin don't normally allow the assignment of null.

```
var neverNull: String = "This can't be null"  // 1
neverNull = null  // 2
Null can not be a value of a non-null type String
```

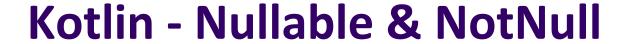

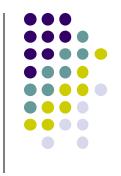

#### What if we need a variable can be null?

Declare it nullable by add "?" at the end of its type

```
var nullable: String? = "You can keep a null here"  // 3
nullable = null  // 4
```

# Why Kotlin?

```
public class Person {
  private String name;
  private String email;
  private int age;
  public Person(String name, String email, int age) {
    this.name = name;
    this.email = email:
    this.age = age;
  public String getName() {
    return name;
  public String getEmail() {
     return email;
  public int getAge() {
    return age;
```

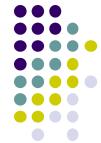

```
@Override
  public String toString() {
    return name + " - " + email + " - " + age;
  @Override
  public int hashCode() {
     int result = 17;
    result = 31 * result + name.hashCode();
     result = 31 * result + email.hashCode();
    result = 31 * result + age;
    return result;
  @Override
  public boolean equals(Object obj) {
    if (obj != null && obj.getClass() == this.getClass()) {
       Person castObj = (Person) obj;
       if (this.name.equals(castObj.getName())) return
false;
       if (this.email.equals(castObj.getEmail())) return
false;
       if (this.age != castObj.getAge()) return false;
     return false;
```

# Why Kotlin?

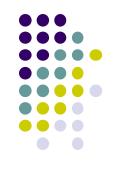

#### data class

Person(val name: String,

val email: String,

val age: Int)

# Near Field Communication

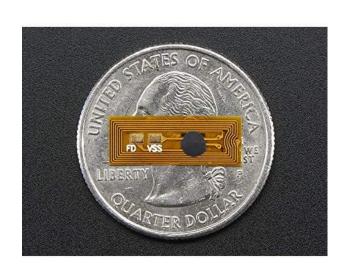

(NFC)

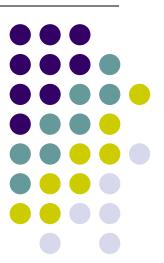

## What is NFC?

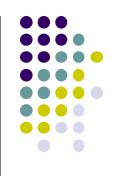

- Near-field Communication or NFC is a short-range radio technology that operates with data transfers of up to 424 kilobits per second.
- NFC communication is triggered when two NFC-compatible devices are brought within close proximity, around four centimeters.

 https://www.oracle.com/technical-resources/articles/javam e/nfc.html

# What is NFC?

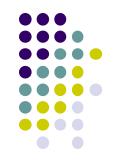

|                        | NFC                                                            | RFID                 | IrDa                    | Bluetooth                         |  |
|------------------------|----------------------------------------------------------------|----------------------|-------------------------|-----------------------------------|--|
| Set –up time           | <0.1ms                                                         | <0.1ms               | ~O.5s                   | ~6 sec                            |  |
| Range                  | Up to 10cm                                                     | Up to 3m             | Up to 5m                | Up to 30m                         |  |
| Usability              | Human centric<br>Easy, intuitive,<br>fast                      | Item centric<br>Easy | Data<br>centric<br>Easy | Data centric<br>Medium            |  |
| Selectivity            | High, given, security                                          | Partly given         | Line of sight           | Who are you?                      |  |
| Use cases              | Pay, get access,<br>share, initiate<br>service, easy set<br>up | Item tracking        | Control & exchange data | Network for data exchange headset |  |
| Consumer<br>experience | Touch, wave, simply connect                                    | Get<br>information   | Easy                    | Configuration needed              |  |

## What is NFC?

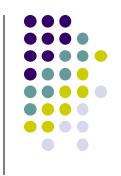

- The NFC Standard defines three types of communication:
  - Peer-to-peer mode which allows two NFC-enabled devices to exchange information between each other.
  - Read/write mode is a one way data transmission commonly used for passive NFC devices like NFC tags
  - Card emulation allows the NFC device to be used like a smart or contactless credit card in order to make payments or tap into public transport systems.

https://www.androidauthority.com/what-is-nfc-270730/

# **NFC** - History

- Inspired by RFID
  - Charles Walton 1983
- First appearance in 2002
  - Sony and NXP semiconductors
- 2004
  - Rise of mobile phones
  - Companies start putting in NFC chips
  - Doesn't have much use yet
  - Mostly unidirectional

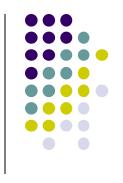

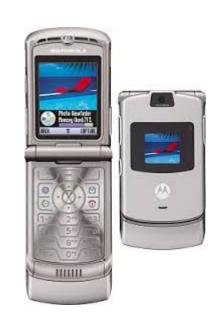

# NFC - History (cont'd)

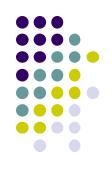

- . 2006
  - Usage and abilities increase
  - Users can now receive music, photos, media, etc.
- . 2009
  - Peer to peer (P2P) communication
  - Bidirectional transmissions
    - Users can now receive and send data with NFC

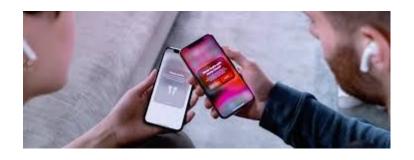

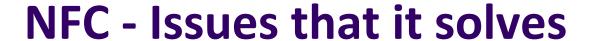

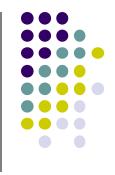

- The need to transfer sensitive data quickly, securely, and wirelessly over short distances
  - Swiping cards/entering PIN's have visibility risks
  - Much more room for error
    - Forgotten PIN, broken magnetic strip, etc
- Better proof of purchase
  - Receipts are not reliable
    - Can be forged, easily lost, destroyed, etc.

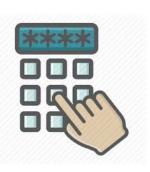

```
EYE OF THAI-GER

3077 Stone Lane
Philadelphia, PA

9/12/2018 11:56 AM
TAB49
AMEX BOST ALIA
OTY DESC AMT

1 31. Fart Ma Pom $6,00
1 Red Curry $6,09
1 Steam Rice $4,00
1 Red Curry $6,99
1 add Beef $6,00
1 19. Fad Thai $6,99
2 Thai I Ge Tea w/boba $13,00
1 water $43,97
SUB-TOTAL $43,97
TAX $3,34
BALANCE $47,31
```

# NFC - Typical use case

- Making payments with a phone
- Sharing images
- Certain fitness devices
- Finding your location more precisely

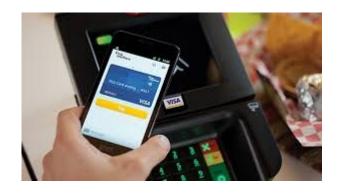

# NFC - Real world example

- Google Pay
- Apple Pay
- YubiKey 2FA
- Android Beam File share
- Nike NFC jerseys

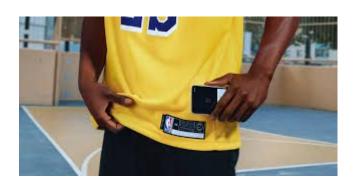

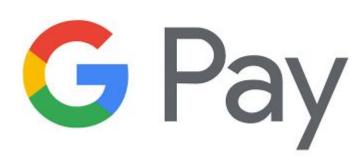

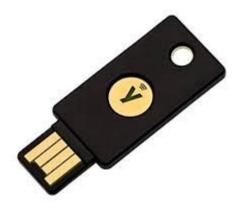

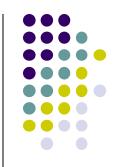

# **NFC Demo**

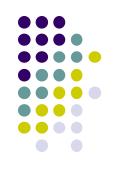

- How it works
  - Peer-to-peer NFC Messages are structured in the NDEF format (NFC Data Exchange Format)
  - Command-response and read-write NFC messages are use the APDU format (application protocol data unit)
    - Some APDU messages are compatible with devices using the NDEF specification

|                     |                               | Comn     | nand A    | PDU      |      |    |
|---------------------|-------------------------------|----------|-----------|----------|------|----|
| Command APDU Header |                               |          | Lc        | Data     | Le   |    |
| CLA                 | INS                           | P1       | P2        | LC       | Data | Le |
| P1, P2: I           | ass byte (carameter, ommand d | Lc: Leng | th of com | mand dat | a,   |    |

| R              | esponse API     | <b>)</b> U  |
|----------------|-----------------|-------------|
| Data           | SW1             | SW2         |
| Data: Response | data, SW1, SW2: | Status Word |

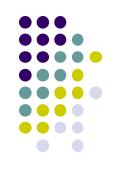

- Use android.nfc.NfcAdapter to facilitate communications
  - supports NDEF and APDU message transmission
- Depending on what you are planning on doing, code may be vastly different
  - Peer to peer, card reading, and read-write modes have inherently different security, device, and data requirements

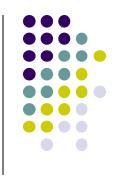

- Different operations require different levels of programming
  - Many high-level libraries are available for simple NFC tag communication
    - https://github.com/Rgghgh/NfcActivity
  - Peer-to-peer large file transfer can be done using the middle-level Android Beam API
    - https://developer.android.com/training/beam-files
  - Complex NFC tab interactions, such as YubiKey OTP and HMAC-SHA1 require low-level manually-crafted nfc commands
    - https://developers.yubico.com/OATH/YKOATH\_Proto col.html

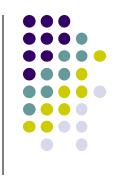

- Code Example for Android Tag communication using com.rgghgh.nfcactivity:
  - https://github.com/Rgghgh/NfcActivity

```
5
6  import com.rgghgh.nfcactivity.NfcActivity;
7  import com.rgghgh.nfcactivity.NfcConnection;
8  import com.rgghgh.nfcactivity.NfcTester;
9
10  public class MainActivity extends NfcActivity
11  □{
```

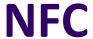

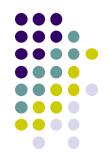

```
20 @Override
21 protected void onStart()
22 = {
23     super.onStart();
24     runNfcTest();
25   }
```

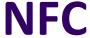

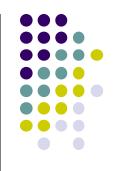

```
public void runNfcTest()
50
51
         // NfcTester object usage:
52
53
         NfcTester tester = new NfcTester(this);
54
         if(!tester.hasNfc()){
           Toast.makeText(getApplicationContext(), "Device does not support NFC!", Toast.
55
           LENGTH LONG).show();
           return;
56
57
58
         if(!tester.isNfcEnabled()) {
           Toast.makeText(getApplicationContext(), "Device NFC is not enabled!", Toast.
59
           LENGTH_LONG).show();
60
61
```

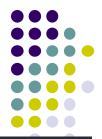

```
@Override
public void onNfcStart(NfcConnection conn)
    try
        String id = conn.getTagId(); // get unique tag id
        String data = conn.read(); // get string data from tag
        // write website link to NFC Tag
        conn.writeUri("https://example.com");
        // make tag "read only"
        conn.makeReadOnly();
    catch (Exception e)
        Toast.makeText(getApplicationContext()
        ,e.toString(),Toast.LENGTH LONG).show();
```

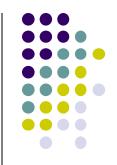

# **Questions?**

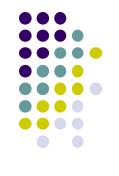

#### References

- https://github.com/Rgghgh/NfcActivity
- https://developer.android.com/training/beam-files
- https://developers.yubico.com/OATH/YKOATH\_Protocol.html
- https://www.androidauthority.com/what-is-nfc-270730/
- https://www.oracle.com/technical-resources/articles/javame/nfc.html
- https://fidoalliance.org/specs/fido-u2f-v1.2-ps-20170411/fido-u2f-nfc-protoc ol-v1.2-ps-20170411.html
- http://www.nfcnearfieldcommunication.org/history.html
- https://www.quora.com/What-are-the-best-use-cases-of-NFC
- https://www.nike.com/us/en\_us/c/connected-jerseys
- https://medium.com/til-kotlin/explanation-hey-kotlin-how-it-works-c98da63c
   59b0